Nonlinear observers design techniques, part 1

## Erik Frisk

Dept. of Electrical Engineering, Linköping University

December 7, 2018

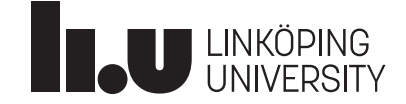

1 / 33

## <span id="page-0-0"></span>Reading material

- <sup>1</sup> References [3] and [4] survey papers (a bit dated). [17] page 55-82 [gives a qu](#page-0-0)ick overview of stochastic filters.
- $\odot$  KF/EKF [17] + references therein
- **3** [Array impleme](#page-1-0)ntation of Kalman filter [22]
- <sup>4</sup> [Constant gain Extended K](#page-3-0)alman Filter [9]
- <sup>5</sup> [Unscented Kalman Filter \[1](#page-4-0)4, 23] (with introduction in [17])
- **6** [Particle filter \[12,13\]](#page-4-0)
- <sup>2</sup> Sliding mode observer [10]
- $\bullet$  High gain observer  $[11]$  + references therein

Today: Methods under bullets 2-6.

# Today's lecture, objectives

- **1** The objective of the course is not to understand, in detail, a large number of design techniques. Too small course for that.
- 2 The objective is to give common knowledge and insight into general principles and some design experience in Matlab.

## A few observer approaches that are (more or less) common

- Stochastic filters KF/EKF/EKF-iterated/UKF/partikelfilter/. . .
- **Direct Lyapunov design**
- Linearized transformations into observable canonical form (or similar)
- **Observer design using Lyapunov's auxiliary theorem**
- Observers with (sufficiently) high gain (high gain observers)
- **Sliding mode observers**
- $\blacksquare$  . . .

## Today: focus on stochastic filters.

2 / 33

## Outline

#### • Reading material

- Kalman Filter
	- Linear Kalman filter
	- Extended Kalman Filter (EKF)
	- **Iterated Extended Kalman Filter**
	- Constant Gain Extended Kalman Filter
- Implementation, array/square-root algorithms
- Unscented Kalman Filter

## Kalman Filter

## Linear Kalman filter

- Extended Kalman Filter (EKF)
- **Iterated Extended Kalman Filter**
- Constant Gain Extended Kalman Filter
- Implementation, array/square-root algorithms
- Unscented Kalman Filter

5 / 33

# <span id="page-1-0"></span>Kalman filter

The filter is often written as:

**1** [Initialize](#page-0-0) the filter with apriori information

$$
\hat{x}_{0|-1} = x_0, \quad P_{0|-1} = P_0
$$

 $\bullet$  [Measurement](#page-1-0) update; take a new measurement  $y_t$  and compute

$$
\hat{x}_{t|t}, \quad P_{t|t}
$$

## <sup>3</sup> [Time update; proceed to next tim](#page-4-0)e-step and compute

$$
\hat{x}_{t+1|t}, \quad P_{t+1|t}
$$

[Iterate from step](#page-5-0) 2.

For the linear Kalman filter, typically state-space models in the form

$$
x_{t+1} = F_t x_t + G_t w_t
$$

$$
y_t = H_t x_t + e_t
$$

Use the model without input  $u$ , direct to introduce.

## Basic idea

The Kalman filter is a linear estimator that updates expected value and covariance for a minimum-variance estimator.

## Optimality

If the noises  $e_t$  and  $w_t$  are Gaussian, the Kalman filter is the optimal filter (not just in the class of linear filters).

#### 6 / 33

## Kalman filter, the equations

If you look up the equations, the might look like

Measurement update

$$
\hat{x}_{t|t} = \hat{x}_{t|t-1} + K_t(y_t - H_t \hat{x}_{t|t-1})
$$
\n
$$
K_t = P_{t|t-1} H_t^T (H_t P_{t|t-1} H_t^T + R_t)^{-1}
$$
\n
$$
P_{t|t} = P_{t|t-1} - K_t H_t P_{t|t-1}
$$

## Time update

$$
\hat{x}_{t+1|t} = F_t \hat{x}_{t|t}
$$

$$
P_{t+1|t} = F_t P_{t|t} F_t^T + G_t Q_t G_t^T
$$

Again, trivial to extend with input signal  $u$ .

Now, an illustration where the equations come from and links to non-linear extensions.

The dynamic equations is

$$
x_{t+1} = F_t x_t + G_t w_t
$$

and the objective of the time update is to

$$
\hat{x}_{t|t}, P_{t|t} \rightarrow \hat{x}_{t+1|t}, P_{t+1|t}
$$

where

$$
P_{t|t} = \text{cov}(\hat{x}_{t|t} - x_t), \quad Q_t = \text{cov}w_t
$$

For the state, since  $E(w_t) = 0$ ,

$$
\hat{x}_{t+1|t} = F_t \hat{x}_{t|t} + E(G_t w_t) = F_t \hat{x}_{t|t}
$$

and

$$
P_{t+1|t} = \text{cov}(\hat{x}_{t+1|t} - x_{t+1}) = \text{cov}(F_t \hat{x}_{t|t} - F_t x_t - G_t w_t) =
$$
  
= cov (F\_t(\hat{x}\_{t|t} - x\_t)) + cov (G\_t w\_t) = F\_t P\_{t|t} F\_t^T + G\_t \text{cov} w\_t G\_t^T =  
= F\_t P\_{t|t} F\_t^T + G\_t Q\_t G\_t^T

9 / 33

## Hand wave the measurement update equations

We have the measurement equation

$$
y_t = H_t x_t + e_t
$$

and

$$
\hat{x}_{t|t-1} \sim \mathcal{N}(x_t, P_{t|t-1}), \quad e_t \sim \mathcal{N}(0, R_t)
$$

and the objective of the measurement update is to

$$
\hat{x}_{t|t-1}, P_{t|t-1} \rightarrow \hat{x}_{t|t}, P_{t|t}
$$

Introduce  $\tilde{x}_t = x_t - \hat{x}_{t|t-1}$  and rewrite

$$
z_t = y_t - H_t \hat{x}_{t|t-1} = H\tilde{x}_t + e_t,
$$

We now have the exact same situations as before  $\tilde{x}_t$  and  $z_t$ , with

$$
\hat{x}_{t|t} = \hat{x}_{t|t-1} + K_t(y_t - H_t\hat{x}_{t|t-1})
$$

where

$$
K_t = P_{\tilde{x}z} P_{zz}^{-1}
$$

Direct computations (do them!) gives

$$
P_{zz} = H_t P_{t|t-1} H_t^T + R_t, \quad P_{\tilde{x}z} = P_{t|t-1} H_t^T
$$

## Estimation, some basics

Assume two random variables  $x$  and  $y$  with expected value 0. A linear estimator that estimates  $x$  from  $y$  is then

$$
\hat{x}=Ky
$$

With the notation  $P_{xy} = E\{xy^T\}$ , the covariance for the estimation error is then

$$
E\{(\hat{x} - x)(\hat{x} - x)^T\} = E\{(Ky - x)(Ky - x)^T\} =
$$
  
=  $KP_{yy}K^T - KP_{xy}^T - P_{xy}K^T + P_{xx} =$   
=  $P_{xx} - P_{xy}P_{yy}^{-1}P_{xy}^T + (P_{xy} - KP_{yy})P_{yy}^{-1}(P_{xy} - KP_{yy})^T$ 

The last term is a positive definite matrix, which gives that the optimal estimator  $K$  and minimal covariance is given by:

$$
K = P_{xy} P_{yy}^{-1}, \quad P_{\hat{x}\hat{x}} = P_{xx} - P_{xy} P_{yy}^{-1} P_{xy}^T
$$

10 / 33

## Kalman-Bucy - Kalman filtering in continuous time

A continuous time model

$$
\dot{x}(t) = A(t)x(t) + G(t)w(t)
$$
  

$$
y(t) = H(t)x(t) + e(t)
$$

with the covariance function

$$
E\left\{ \begin{pmatrix} w(t) \\ v(t) \end{pmatrix} \begin{pmatrix} w(s) \\ v(s) \end{pmatrix}^T \right\} = \begin{pmatrix} Q(t)\delta(t-s) & 0 \\ 0 & R(t)\delta(t-s) \end{pmatrix}
$$

then the Kalman filter is given by

$$
\dot{\hat{x}}(t) = A(t)x(t) + K(y(t) - H(t)\hat{x}(t))
$$
\n
$$
K(t) = P(t)H^{T}(t)R^{-1}(t)
$$
\n
$$
\dot{P}(t) = F(t)P(t) + P(t)F^{T}(t) + G(t)Q(t)G^{T}(t) - K(t)R(t)K^{T}(t)
$$

with

$$
\hat{x}(0)=x_0, \quad P(0)=P_0
$$

11 / 33

- Kalman Filter
	- **Linear Kalman filter**
	- Extended Kalman Filter (EKF)
	- **Iterated Extended Kalman Filter**
	- Constant Gain Extended Kalman Filter
- Implementation, array/square-root algorithms
- Unscented Kalman Filter

13 / 33

# <span id="page-3-0"></span>EKF, the equations

#### Measurement update

$$
\hat{x}_{t|t} = \hat{x}_{t|t-1} + K_t(y_t - h(\hat{x}_{t|t-1}))
$$
\n
$$
H_t = \frac{\partial}{\partial x}h(x)|_{x = \hat{x}_{t|t-1}}
$$
\n
$$
H_t = P_{t|t-1}H_t^T(H_t P_{t|t-1} H_t^T + R_t)^{-1}
$$
\n
$$
P_{t|t} = P_{t|t-1} - K_t H_t P_{t|t-1}
$$

## [Time update](#page-4-0)

 $\hat{x}_{t+1|t} = f(\hat{x}_{t|t}, 0)$  $P_{t+1|t} = F_t P_{t|t} F_t^{\mathsf{T}} + G_t Q_t G_t^{\mathsf{T}}$  $F_t = \frac{\partial}{\partial x}$  $\frac{\partial}{\partial x}f(x,w)|_{x=\hat{x}_{t|t},w=0}$  $G_t = \frac{\partial}{\partial x}$  $\frac{\partial}{\partial w} f(x, w)|_{x = \hat{x}_{t|t}, w = 0}$ 

# Extended Kalman Filter (EKF)

Extended Kalman Filter is a method where the same methodology is used for non-linear systems. Again, left out  $u$  but it is straightforward to include.

$$
x_{t+1} = f(x_t, w_t)
$$
  

$$
y_t = h(x_t) + e_t
$$

#### Difficulty 1

Expected value and variance in linear transformations are easy to express explicitly.

This is not true for nonlinear transforms.

#### Idea

Compute the observer gain and covariance matrices by linearizing around the current state  $x_t$ .

The problem is that we do not know  $x_t$ , instead linearize around our best guess  $\hat{x}$ .

## EKF - some comments

- very common approach and have, according to reports, worked well in many applications
- **requires availability of gradients**
- **unclear robustness properties**
- a bad initial guess (or if you temporarily gets lost), or possibly strong non-linearities, could lead to divergence since it relies on a linerization.
- It is possible to derive higher order, at least 2:nd order, EKF. But then you have to have access to Hessians.
- several formulations of the (E)KF equations. The most common, shown here, is called the covariance form. It is possible to formulate using the inverse of P and is then called the information form. Have a little different numerical properties.

14 / 33

#### Kalman Filter

- **Linear Kalman filter**
- Extended Kalman Filter (EKF)
- **Iterated Extended Kalman Filter**
- Constant Gain Extended Kalman Filter
- Implementation, array/square-root algorithms
- Unscented Kalman Filter

17 / 33

## <span id="page-4-0"></span>Outline

## • Reading material

- Kalman Filter
	- [Linear](#page-1-0) Kalman filter
	- [Extended Kalm](#page-1-0)an Filter (EKF)
	- [Iterated Extended Kalma](#page-3-0)n Filter
	- **Q** [Constant Gain Extended K](#page-4-0)alman Filter
- Implementation, array/square-root algorithms
- **•** Unscented Kalman Filter

## Iterated Extended Kalman Filter

With strong non-linearities, you could get into problems with convergence with the EKF.

## A simple idea that could help

In the measurement update the filter linearizes around  $\hat{x}_{t|t-1}$  to compute  $\hat{x}_{t\mid t}$ . Why not iterate and linearize around the new, and improved, estimate of  $x_t$ ?

## IEKF, measurement update

$$
\hat{x}_{t|t} = \hat{x}_{t|t}^{(m)}, \quad P_{t|t} = P_{t|t-1} - K_t^{(m)} H_t^{(m)} P_{t|t-1}
$$

where 
$$
\hat{x}_{t|t}^{(0)} = \hat{x}_{t|t-1}
$$

$$
\hat{x}_{t|t}^{(i)} = \hat{x}_{t|t-1} + K_t^{(i)}(y_t - h(x_{t|t-1}))
$$
\n
$$
K_t^{(i)} = P_{t|t-1}H_t^{(i)T}(H_t^{(i)}P_{t|t-1}H_t^{(i)T} + R_t)^{-1}
$$
\n
$$
H_t^{(i)} = \frac{\partial}{\partial x}h(x)|_{x = \hat{x}_{t|t}^{(i)}}
$$
\n
$$
s \neq s
$$

## Constant Gain Extended Kalman Filter

To reduced the computational burden, sometimes what is referred to as Constant Gain Extended Kalman Filter (CGEKF) is used. For a system

$$
\dot{x} = F(z)x + G(z)w
$$
  

$$
y = H(z)x + e
$$

where  $z$  is a known time-function (typically  $y$ ,  $u$  etc.). Then the CGEKF is

$$
\dot{\hat{x}} = F(z)\hat{x} + K(z)(y - h(\hat{x}))
$$

where  $K(z)$  is computed as the stationary Kalman gain

$$
K(z) = P(z)H^{T}(z)R^{-1}
$$
  
0 = F(z)P(z) + P(z)F^{T}(z) + G(z)QG^{T}(z) – K(z)RK^{T}(z)

- **Similar to a gain scheduled observer design**
- For a simple alternative, pre-compute the gains in a number of operating points and interpolate the corresponding  $K(z)$ .
- Can be formulated for more general non-linearities
- IS even more sensitive than an EKF for non-linearities and bad initial guesses.

- Kalman Filter
	- Linear Kalman filter
	- Extended Kalman Filter (EKF)
	- **Iterated Extended Kalman Filter**
	- Constant Gain Extended Kalman Filter
- Implementation, array/square-root algorithms
- Unscented Kalman Filter

21 / 33

## <span id="page-5-0"></span>Array/square-root algorithms

There are many algorithms, but here's a simple one I like

#### Square root measurement update

[Form ma](#page-0-0)trix  $A$  and make upper triangular, e.g., by QR factorization of  $\mathcal{A}^{\mathcal{T}}$  $\mathcal{A}=% \begin{bmatrix} \omega_{0}-i\frac{\gamma_{\rm{QE}}}{2} & 0\\ 0 & \omega_{\rm{p}}-i\frac{\gamma_{\rm{p}}}{2}% \end{bmatrix}% ,$  $\mathcal{A}=% \begin{bmatrix} \omega_{0}-i\frac{\gamma_{\rm{QE}}}{2} & 0\\ 0 & \omega_{\rm{p}}-i\frac{\gamma_{\rm{p}}}{2}% \end{bmatrix}% ,$  $\mathcal{A}=% \begin{bmatrix} \omega_{0}-i\frac{\gamma_{\rm{QE}}}{2} & 0\\ 0 & \omega_{\rm{p}}-i\frac{\gamma_{\rm{p}}}{2}% \end{bmatrix}% ,$  $\int R_t^{1/2} H_t P_{t|t-}^{1/2}$  $t|t-1$ 0  $P_{t|t-}^{1/2}$  $t|t-1$  $\bigg), \quad \mathcal{A}\Theta = \begin{pmatrix} X & 0 \\ Y & Z \end{pmatrix}$ ■ [Then](#page-3-0)  $X = R_{e,t}^{1/2}$  $X = R_{e,t}^{1/2}$  $X = R_{e,t}^{1/2}$  $P_{e,t}^{1/2}, \quad Y = P_{t|t-1} H_t^T R_{e,t}^{-T/2}$  $e^{ -T/2}, \quad Z = P_{t|t}^{1/2}$ t|t i.e.  $P_{t|t}^{1/2} = Z$ ,  $K_t = P_{t|t-1} H_t^T R_{e,t}^{-1} = Y X^{-1}$ The inverse of  $X$  is simple to compute since it is triangular.

[See Chapter 12 in](#page-5-0) Linear Estimation by Kailath, Sayed, Hassibi for more information (can be downloaded via reference [22] on the course page).

## Source of problems

Badly scaled problems might lead to divergence in (E)KF due to

- $\blacksquare$  P<sub>t</sub> non-symmetric
- $P_t$  not positive definite

## Array/square-root algorithms

Square root algorithms circumvent the problem by only computing the square root  $P_t^{1/2}$  $t^{1/2}$  instead of  $P_t$ 

Notation: Matrix  $A$  is a square root of a matrix  $P$  if

 $P = AA^T$ 

22 / 33

# Outline

## • Reading material

- Kalman Filter
	- Linear Kalman filter
	- Extended Kalman Filter (EKF)
	- **Iterated Extended Kalman Filter**
	- Constant Gain Extended Kalman Filter
- Implementation, array/square-root algorithms
- Unscented Kalman Filter

## Unscented Kalman Filter

#### Advantages with (E)KF

- Propagates expected value  $\mu$  and covariance P, which gives relatively few paramaters to compute in each step.
- **Linear transformations of**  $\mu$ /*P* is simple.
- If Is possible to generalize to sets of expected values/covariances for multi-modal distributions etc.

## Disadvantagew with EKF

- works well if the linearization for most purposes well describes the nonlinear dynamics
- Requires access to gradientents of  $f_x$  and  $h_x$ . Thee can be expensive/hard to compute, or maybe they are even non-differentiable.
- Primarily unimodal distributions.

## UKF

Unscented Kalman Filter is an algorithm that avoids linearization and approaches the filtering more direct.

## Unscented Transform

We have a random variable  $x$  that is transformed through a nonlinear function $z = f(x)$ . What is the expected value and covariance of z?

- $\bullet$  Compute sigma points/weights  $x^{(i)}/w^{(i)}$  and the corresponding  $z^{(i)} = f(x^{(i)}).$
- 2 the expected value is estimated as

$$
\mu_z = \sum_i w^{(i)} z^{(i)}
$$

<sup>3</sup> the covariance is estimated as

$$
\Sigma_z = \sum_i w^{(i)} (z^{(i)} - \mu_z) (z^{(i)} - \mu_z)^T
$$

Often, different weights are used for estimating expected value and covariance. See Julier/Uhlmann for more details.

## Unscented Transform

## Basic idea

The difficulty in nonlinear filtering is to describe distributions under nonlinear transformations

 $z = f(x)$ 

Idea is to carefully choose a set of points, called sigma points, to represent the distribution for  $x$ . Send these through the non-linearity and compute a weighted average and covariance for the transformed points

## Unscented transform - a standard version

There are many ways (and this is important!), to choose sigma points.  $2N + 1$  points are chosen as

$$
x^{(0)} = E\{x\},
$$
  
\n
$$
x^{(\pm i)} = x^{(0)} \pm \sqrt{\frac{n_x}{1 - w^{(0)}}} u_i,
$$
  
\n
$$
w^0 \text{ parameter}
$$
  
\n
$$
w^{(\pm i)} = \frac{1 - w^{(0)}}{2n_x}
$$

 $u_i$  is the *i*:th column in the square root of  $cov\{x\}$ .  $26 / 33$ 

# Unscented Transform (figure borrowed from G. Hendeby)

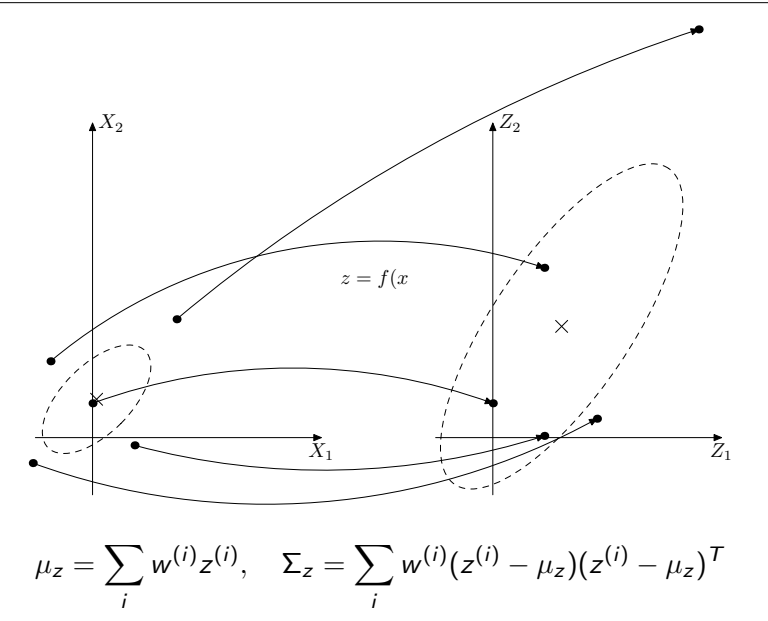

In the model

$$
x_{t+1} = f(x_t, w_t)
$$
  

$$
y_t = h(x_t) + e_t
$$

it is the extended random variable

$$
\mathcal{X}_e = \begin{pmatrix} x_t \\ w_t \\ e_t \end{pmatrix}
$$

that is passed through nonlinear functions. Here, there are opportunities for simplifications, there are typically  $2N + 1$  sigma points.

For example in

$$
x_{t+1} = f(x_t) + Gw_t
$$

$$
y_t = h(x_t) + e_t
$$

it is only  $x$  that goes through non-linearities which reduces the number of sigma points substantially from  $4n_x + 2m + 1$  to  $2n_x + 1$ .

29 / 33

## UKF, some comments

- Doesn't need any gradients, but more evaluations of functions  $f()$  and  $h()$ .
- Can be compared to a numerical approximation approximation of the gradients that typically requires (at least)  $2n$  evaluations (2 per dimension).
- Tuning parameters are, as usual, matrices  $P(0)$ , Q, R and choice of sigma points.
- Choice of sigma points can have significant impact on filter performance.
- The choice shown here is a simple first approach, more sophisticated chjoices are possible. For example, more points and weight to preserve higher order moments.

# UKF

#### Measurement update

From the beginning of the lecture, we had

$$
\hat{x}_{t|t} = \hat{x}_{t|t-1} + P_{t|t-1}^{xy} P_{t|t-1}^{-yy} (y_t - \hat{y}_t)
$$

$$
P_{t|t} = P_{t|t-1} - P_{t|t-1}^{xy} P_{t|t-1}^{-yy} P_{t|t-1}^{xyT}
$$

where

$$
\hat{y}_t = \sum_i w^{(i)} y_t^{(i)}, \quad y_t^{(i)} = h(x_{t|t-1}^{(i)}, e_t^{(i)})
$$

$$
P_{t|t-1}^{yy} = \sum_i w^{(i)} (y_t^{(i)} - \hat{y}_t) (y_t^{(i)} - \hat{y}_t)^T
$$

$$
P_{t|t-1}^{xy} = \sum_i w^{(i)} (x_{t|t-1}^{(i)} - \hat{x}_{t|t-1}) (y_t^{(i)} - \hat{y}_t)^T
$$

Time update is done in a corresponding way, see Julier/Uhlmann or G. Hendeby.

30 / 33

## Exercise

#### Objective

The objective is to implement and evaluate general purpose EKF and UKF algorithms.

#### Tasks

For the EKF you should implement both a standard, and a square root algorithm. To help evaluate your implementation, two skeleton files are provided: task1.m and EKF.m. The file EKF.m is where you can implement your EKF. The file task1.m generates data, and gives a skeleton for calling the EKF function for a robot position estimation task. The UKF can be implemented using a similar design.

A scenario will be described on the next slide.

The scenario is a mobile robot, travelling at constant speed  $V$ , with range and heading measurements. The model, in discrete time form, is

$$
x_{t+1} = x_t + T_s V \cos(\theta_t)
$$
  
\n
$$
y_{t+1} = y_t + T_s V \sin(\theta_t)
$$
  
\n
$$
y_{t+1} = y_t + T_s V \sin(\theta_t)
$$
  
\n
$$
y_{t+1} = \theta_t + T_s u_t
$$
  
\n
$$
y_{t+1} = \theta_t + T_s u_t
$$

where  $u_t$  is the control-signal (steer rate). The sampling rate  ${\mathcal T}_{\mathsf s}=0.1$  sec and velocity  $V = 3$  m/s. Tune the EKF to obtain plots similar to (or better than)

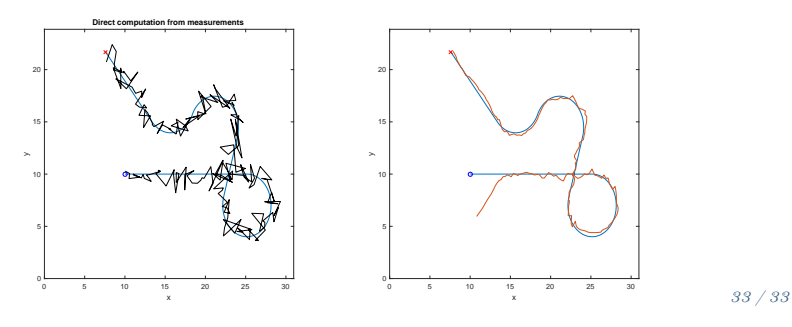